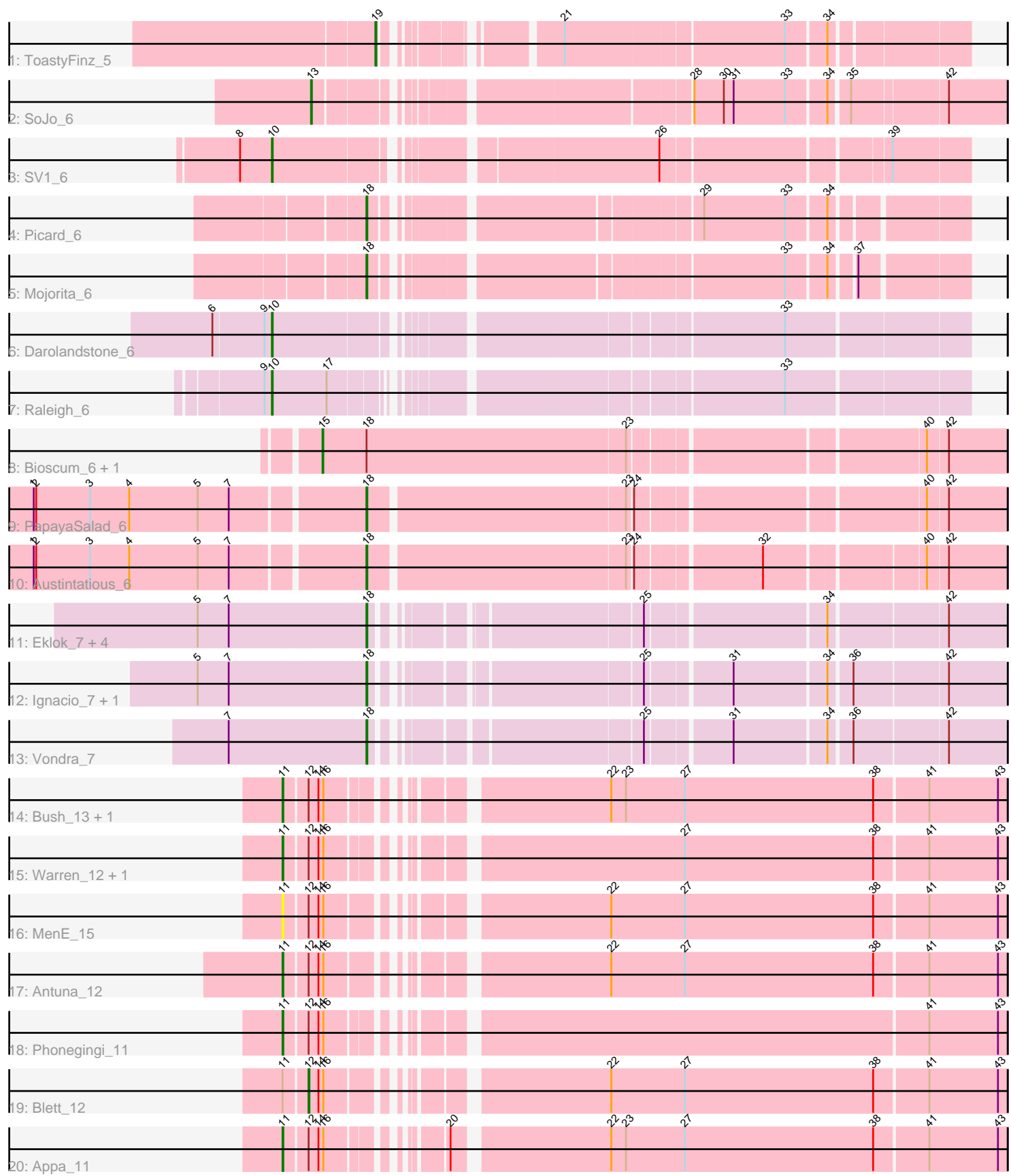

Note: Tracks are now grouped by subcluster and scaled. Switching in subcluster is indicated by changes in track color. Track scale is now set by default to display the region 30 bp upstream of start 1 to 30 bp downstream of the last possible start. If this default region is judged to be packed too tightly with annotated starts, the track will be further scaled to only show that region of the ORF with annotated starts. This action will be indicated by adding "Zoomed" to the title. For starts, yellow indicates the location of called starts comprised solely of Glimmer/GeneMark auto-annotations, green indicates the location of called starts with at least 1 manual gene annotation.

# Pham 138124 Report

This analysis was run 04/28/24 on database version 559.

WARNING: Pham size does not match number of genes in report. Either unphamerated genes have been added (by you) or starterator has removed genes due to invalid start codon.

Pham number 138124 has 28 members, 2 are drafts.

Phages represented in each track:

- Track 1 : ToastyFinz 5
- Track 2 : SoJo\_6
- Track 3 : SV1 6
- Track 4 : Picard 6
- Track 5 : Mojorita 6
- Track 6 : Darolandstone 6
- Track 7 : Raleigh 6
- Track 8 : Bioscum\_6, Ididsumtinwong\_6
- Track 9 : PapayaSalad\_6
- Track 10 : Austintatious\_6
- Track 11 : Eklok\_7, AxeJC\_7, Piccadilly\_7, Cumberbatch\_7, Eastland\_7
- Track 12 : Ignacio 7, HFrancette 7
- Track 13 : Vondra\_7
- Track 14 : Bush 13, Dropshot 11
- Track 15 : Warren\_12, Pickles13\_11
- Track 16 : MenE 15
- Track 17 : Antuna\_12
- Track 18 : Phonegingi\_11
- Track 19 : Blett 12
- Track 20 : Appa\_11

### **Summary of Final Annotations (See graph section above for start numbers):**

The start number called the most often in the published annotations is 18, it was called in 12 of the 26 non-draft genes in the pham.

Genes that call this "Most Annotated" start:

• Austintatious\_6, AxeJC\_7, Cumberbatch\_7, Eastland\_7, Eklok\_7, HFrancette\_7, Ignacio\_7, Mojorita\_6, PapayaSalad\_6, Picard\_6, Piccadilly\_7, Vondra\_7,

Genes that have the "Most Annotated" start but do not call it: • Bioscum\_6, Ididsumtinwong\_6,

Genes that do not have the "Most Annotated" start:

• Antuna 12, Appa 11, Blett 12, Bush 13, Darolandstone 6, Dropshot 11,

MenE\_15, Phonegingi\_11, Pickles13\_11, Raleigh\_6, SV1\_6, SoJo\_6, ToastyFinz\_5, Warren 12,

## **Summary by start number:**

Start 10:

- Found in 3 of 28 ( 10.7% ) of genes in pham
- Manual Annotations of this start: 3 of 26
- Called 100.0% of time when present

• Phage (with cluster) where this start called: Darolandstone 6 (BC2), Raleigh 6 (BC2), SV1\_6 (BC1),

Start 11:

- Found in 9 of 28 ( 32.1% ) of genes in pham
- Manual Annotations of this start: 6 of 26
- Called 88.9% of time when present

• Phage (with cluster) where this start called: Antuna\_12 (GA), Appa\_11 (GA), Bush 13 (GA), Dropshot 11 (GA), MenE 15 (GA), Phonegingi 11 (GA), Pickles13\_11 (GA), Warren\_12 (GA),

Start 12:

- Found in 9 of 28 ( 32.1% ) of genes in pham
- Manual Annotations of this start: 1 of 26
- Called 11.1% of time when present
- Phage (with cluster) where this start called: Blett\_12 (GA),

## Start 13:

- Found in 1 of 28 ( 3.6% ) of genes in pham
- Manual Annotations of this start: 1 of 26
- Called 100.0% of time when present
- Phage (with cluster) where this start called: SoJo 6 (BC1),

### Start 15:

- Found in 2 of 28 ( 7.1% ) of genes in pham
- Manual Annotations of this start: 2 of 26
- Called 100.0% of time when present

• Phage (with cluster) where this start called: Bioscum 6 (BC3), Ididsumtinwong 6 (BC3),

### Start 18:

- Found in 14 of 28 ( 50.0% ) of genes in pham
- Manual Annotations of this start: 12 of 26
- Called 85.7% of time when present

• Phage (with cluster) where this start called: Austintatious 6 (BC3), AxeJC 7 (BP), Cumberbatch\_7 (BP), Eastland\_7 (BP), Eklok\_7 (BP), HFrancette\_7 (BP), Ignacio\_7 (BP), Mojorita\_6 (BC1), PapayaSalad\_6 (BC3), Picard\_6 (BC1), Piccadilly\_7 (BP), Vondra\_7 (BP),

Start 19:

- Found in 1 of 28 ( 3.6% ) of genes in pham
- Manual Annotations of this start: 1 of 26
- Called 100.0% of time when present
- Phage (with cluster) where this start called: Toasty Finz 5 (BC1),

#### **Summary by clusters:**

There are 5 clusters represented in this pham: BC2, BP, BC1, GA, BC3,

Info for manual annotations of cluster BC1:

•Start number 10 was manually annotated 1 time for cluster BC1.

•Start number 13 was manually annotated 1 time for cluster BC1.

•Start number 18 was manually annotated 2 times for cluster BC1.

•Start number 19 was manually annotated 1 time for cluster BC1.

Info for manual annotations of cluster BC2:

•Start number 10 was manually annotated 2 times for cluster BC2.

Info for manual annotations of cluster BC3:

•Start number 15 was manually annotated 2 times for cluster BC3. •Start number 18 was manually annotated 2 times for cluster BC3.

Info for manual annotations of cluster BP: •Start number 18 was manually annotated 8 times for cluster BP.

Info for manual annotations of cluster GA:

•Start number 11 was manually annotated 6 times for cluster GA.

•Start number 12 was manually annotated 1 time for cluster GA.

### **Gene Information:**

Gene: Antuna\_12 Start: 6246, Stop: 7052, Start Num: 11 Candidate Starts for Antuna\_12: (Start: 11 @6246 has 6 MA's), (Start: 12 @6273 has 1 MA's), (14, 6285), (16, 6291), (22, 6573), (27, 6663), (38, 6894), (41, 6957), (43, 7041),

Gene: Appa\_11 Start: 6111, Stop: 6914, Start Num: 11 Candidate Starts for Appa\_11: (Start: 11 @6111 has 6 MA's), (Start: 12 @6138 has 1 MA's), (14, 6150), (16, 6156), (20, 6258), (22, 6435), (23, 6453), (27, 6525), (38, 6756), (41, 6819), (43, 6903),

Gene: Austintatious\_6 Start: 5252, Stop: 5971, Start Num: 18 Candidate Starts for Austintatious\_6: (1, 4865), (2, 4868), (3, 4934), (4, 4982), (5, 5066), (7, 5102), (Start: 18 @5252 has 12 MA's), (23, 5555), (24, 5561), (32, 5702), (40, 5876), (42, 5900),

Gene: AxeJC\_7 Start: 5605, Stop: 6279, Start Num: 18 Candidate Starts for AxeJC\_7: (5, 5407), (7, 5443), (Start: 18 @5605 has 12 MA's), (25, 5881), (34, 6079), (42, 6211), Gene: Bioscum\_6 Start: 5214, Stop: 6005, Start Num: 15 Candidate Starts for Bioscum\_6: (Start: 15 @5214 has 2 MA's), (Start: 18 @5268 has 12 MA's), (23, 5583), (40, 5910), (42, 5934),

Gene: Blett\_12 Start: 6287, Stop: 7066, Start Num: 12 Candidate Starts for Blett\_12: (Start: 11 @6260 has 6 MA's), (Start: 12 @6287 has 1 MA's), (14, 6299), (16, 6305), (22, 6587), (27, 6677), (38, 6908), (41, 6971), (43, 7055),

Gene: Bush\_13 Start: 6255, Stop: 7058, Start Num: 11 Candidate Starts for Bush\_13: (Start: 11 @6255 has 6 MA's), (Start: 12 @6282 has 1 MA's), (14, 6294), (16, 6300), (22, 6579), (23, 6597), (27, 6669), (38, 6900), (41, 6963), (43, 7047),

Gene: Cumberbatch\_7 Start: 5592, Stop: 6266, Start Num: 18 Candidate Starts for Cumberbatch\_7: (5, 5394), (7, 5430), (Start: 18 @5592 has 12 MA's), (25, 5868), (34, 6066), (42, 6198),

Gene: Darolandstone\_6 Start: 5453, Stop: 6211, Start Num: 10 Candidate Starts for Darolandstone\_6: (6, 5384), (9, 5444), (Start: 10 @5453 has 3 MA's), (33, 5999),

Gene: Dropshot\_11 Start: 6111, Stop: 6914, Start Num: 11 Candidate Starts for Dropshot\_11: (Start: 11 @6111 has 6 MA's), (Start: 12 @6138 has 1 MA's), (14, 6150), (16, 6156), (22, 6435), (23, 6453), (27, 6525), (38, 6756), (41, 6819), (43, 6903),

Gene: Eastland\_7 Start: 5593, Stop: 6267, Start Num: 18 Candidate Starts for Eastland\_7: (5, 5395), (7, 5431), (Start: 18 @5593 has 12 MA's), (25, 5869), (34, 6067), (42, 6199),

Gene: Eklok\_7 Start: 5605, Stop: 6279, Start Num: 18 Candidate Starts for Eklok\_7: (5, 5407), (7, 5443), (Start: 18 @5605 has 12 MA's), (25, 5881), (34, 6079), (42, 6211),

Gene: HFrancette\_7 Start: 5597, Stop: 6271, Start Num: 18 Candidate Starts for HFrancette\_7: (5, 5399), (7, 5435), (Start: 18 @5597 has 12 MA's), (25, 5873), (31, 5966), (34, 6071), (36, 6095), (42, 6203),

Gene: Ididsumtinwong\_6 Start: 5214, Stop: 6005, Start Num: 15 Candidate Starts for Ididsumtinwong\_6: (Start: 15 @5214 has 2 MA's), (Start: 18 @5268 has 12 MA's), (23, 5583), (40, 5910), (42, 5934),

Gene: Ignacio\_7 Start: 5597, Stop: 6271, Start Num: 18 Candidate Starts for Ignacio\_7: (5, 5399), (7, 5435), (Start: 18 @5597 has 12 MA's), (25, 5873), (31, 5966), (34, 6071), (36, 6095), (42, 6203),

Gene: MenE\_15 Start: 6376, Stop: 7182, Start Num: 11 Candidate Starts for MenE\_15: (Start: 11 @6376 has 6 MA's), (Start: 12 @6403 has 1 MA's), (14, 6415), (16, 6421), (22, 6703), (27, 6793), (38, 7024), (41, 7087), (43, 7171),

Gene: Mojorita\_6 Start: 5599, Stop: 6231, Start Num: 18 Candidate Starts for Mojorita\_6: (Start: 18 @5599 has 12 MA's), (33, 6040), (34, 6082), (37, 6106),

Gene: PapayaSalad\_6 Start: 5252, Stop: 5977, Start Num: 18 Candidate Starts for PapayaSalad\_6: (1, 4865), (2, 4868), (3, 4934), (4, 4982), (5, 5066), (7, 5102), (Start: 18 @5252 has 12 MA's), (23, 5555), (24, 5561), (40, 5882), (42, 5906),

Gene: Phonegingi\_11 Start: 6105, Stop: 6908, Start Num: 11 Candidate Starts for Phonegingi\_11: (Start: 11 @6105 has 6 MA's), (Start: 12 @6132 has 1 MA's), (14, 6144), (16, 6150), (41, 6813), (43, 6897),

Gene: Picard\_6 Start: 5599, Stop: 6231, Start Num: 18 Candidate Starts for Picard\_6: (Start: 18 @5599 has 12 MA's), (29, 5941), (33, 6040), (34, 6082),

Gene: Piccadilly\_7 Start: 5592, Stop: 6266, Start Num: 18 Candidate Starts for Piccadilly\_7: (5, 5394), (7, 5430), (Start: 18 @5592 has 12 MA's), (25, 5868), (34, 6066), (42, 6198),

Gene: Pickles13\_11 Start: 6248, Stop: 7060, Start Num: 11 Candidate Starts for Pickles13\_11: (Start: 11 @6248 has 6 MA's), (Start: 12 @6275 has 1 MA's), (14, 6287), (16, 6293), (27, 6671), (38, 6902), (41, 6965), (43, 7049),

Gene: Raleigh\_6 Start: 5425, Stop: 6174, Start Num: 10 Candidate Starts for Raleigh\_6: (9, 5416), (Start: 10 @5425 has 3 MA's), (17, 5488), (33, 5962),

Gene: SV1\_6 Start: 5267, Stop: 6019, Start Num: 10 Candidate Starts for SV1\_6: (8, 5228), (Start: 10 @5267 has 3 MA's), (26, 5675), (39, 5927),

Gene: SoJo\_6 Start: 5536, Stop: 6282, Start Num: 13 Candidate Starts for SoJo\_6: (Start: 13 @5536 has 1 MA's), (28, 5926), (30, 5962), (31, 5974), (33, 6037), (34, 6079), (35, 6100), (42, 6211),

Gene: ToastyFinz\_5 Start: 5393, Stop: 6004, Start Num: 19 Candidate Starts for ToastyFinz\_5: (Start: 19 @5393 has 1 MA's), (21, 5549), (33, 5807), (34, 5849),

Gene: Vondra\_7 Start: 5594, Stop: 6271, Start Num: 18 Candidate Starts for Vondra\_7: (7, 5432), (Start: 18 @5594 has 12 MA's), (25, 5873), (31, 5966), (34, 6071), (36, 6095), (42, 6203),

Gene: Warren\_12 Start: 6290, Stop: 7093, Start Num: 11 Candidate Starts for Warren\_12: (Start: 11 @6290 has 6 MA's), (Start: 12 @6317 has 1 MA's), (14, 6329), (16, 6335), (27, 6704), (38, 6935), (41, 6998), (43, 7082),